## **DAFTAR ISI**

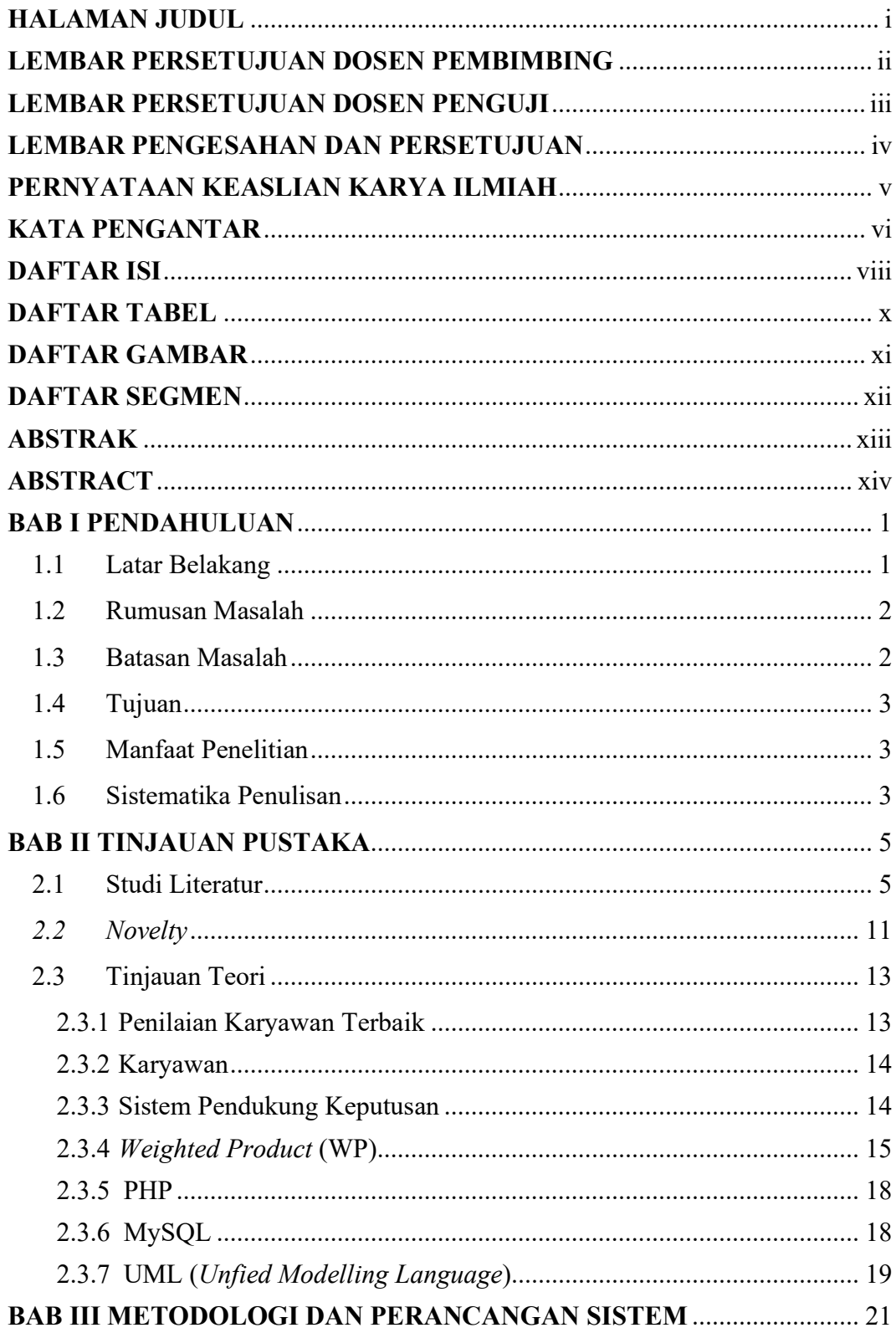

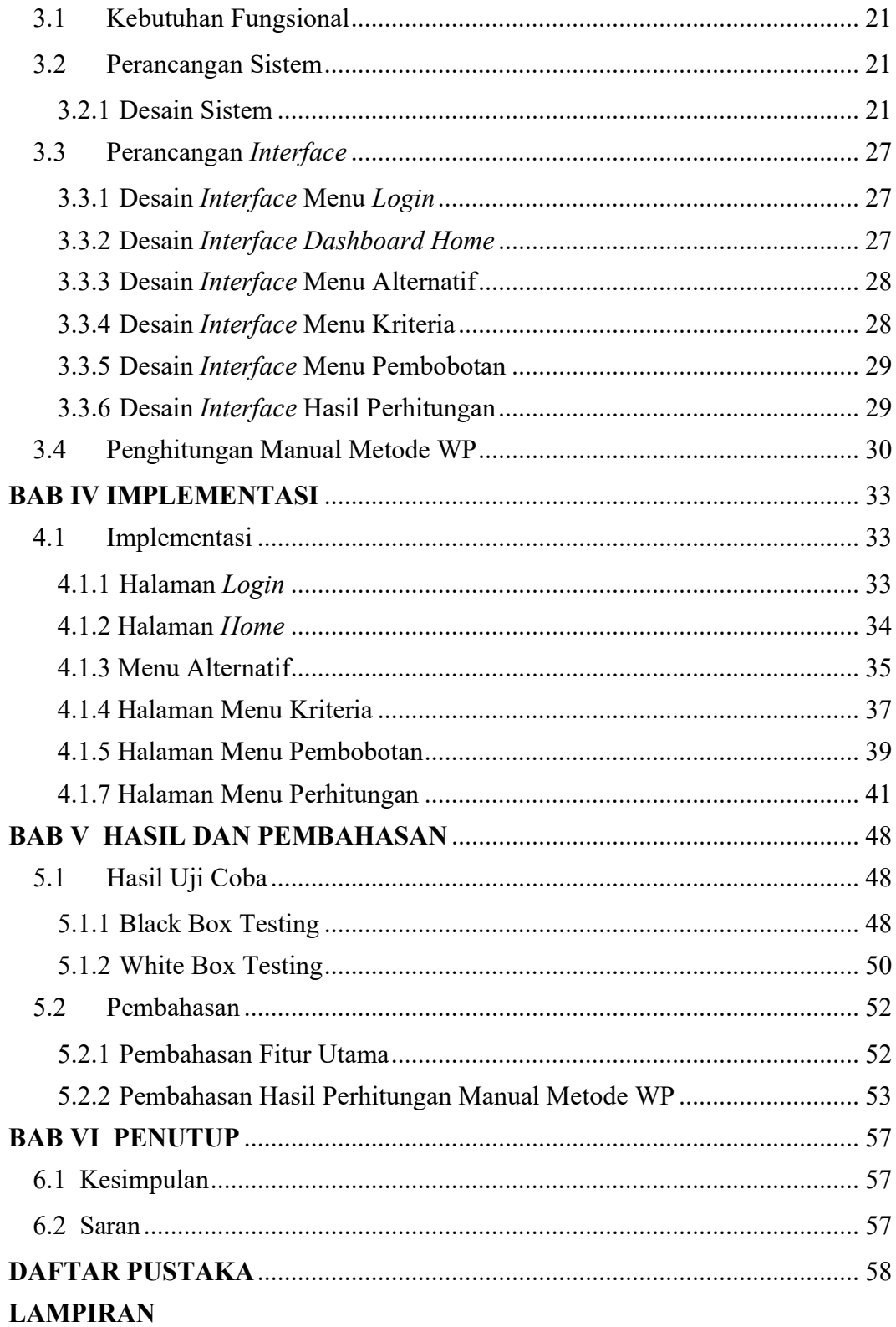

## **DAFTAR TABEL**

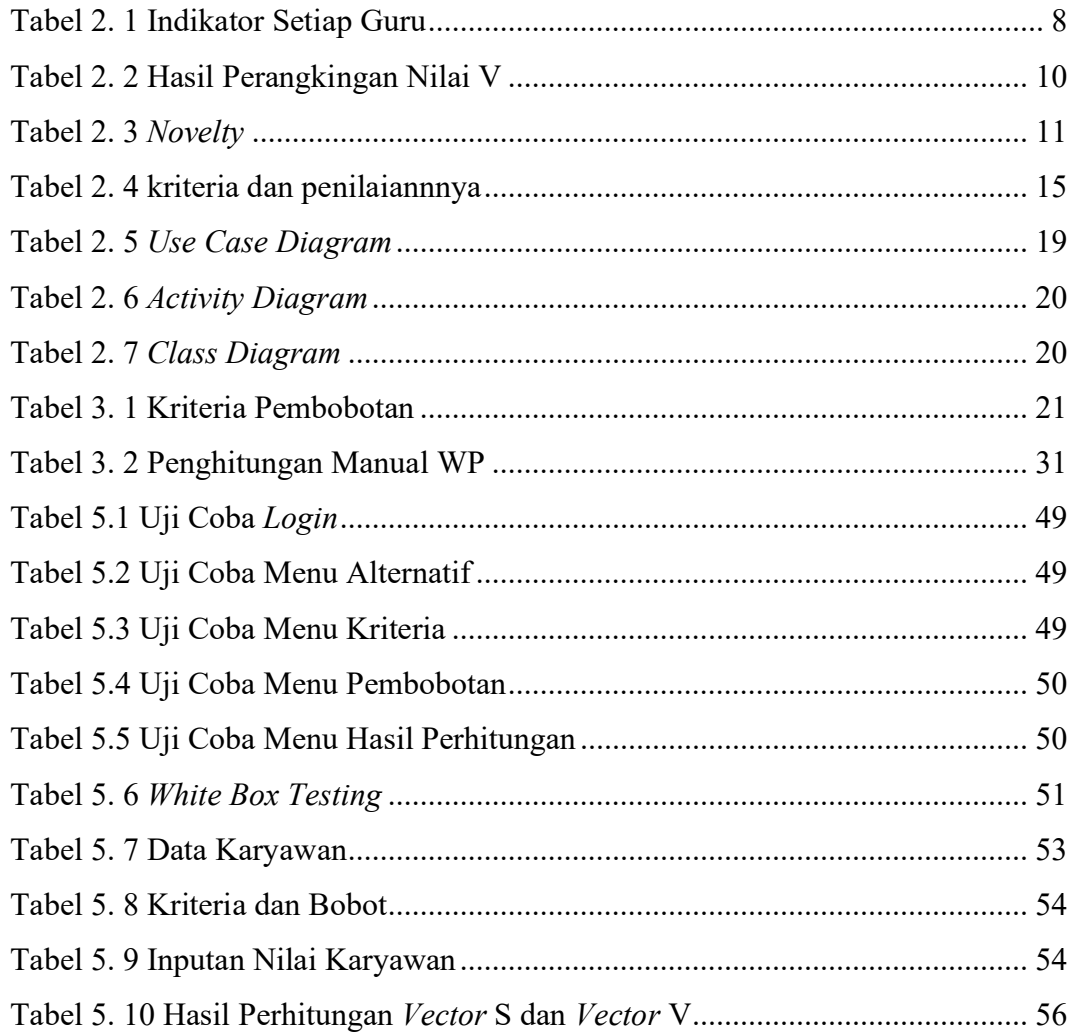

## DAFTAR GAMBAR

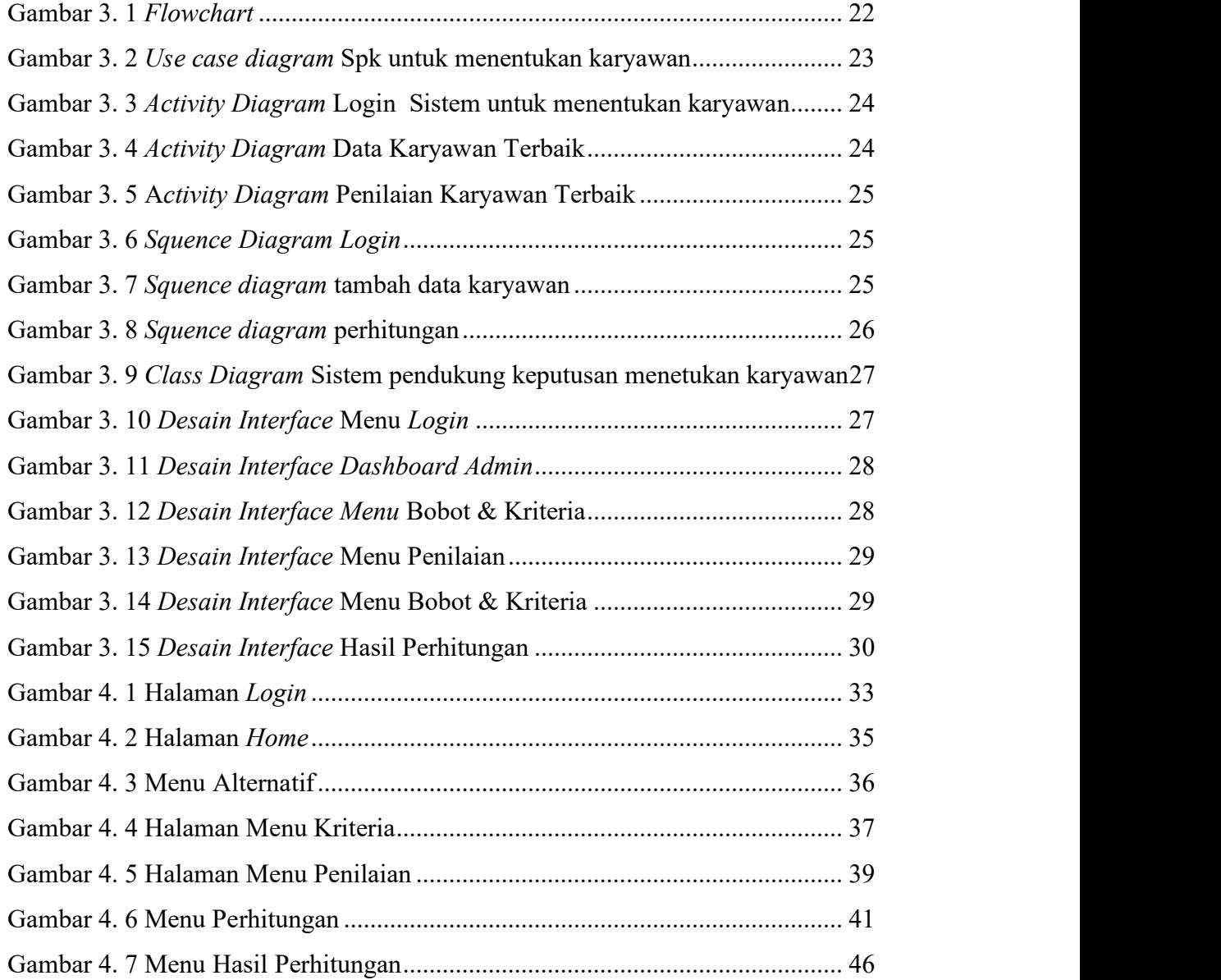

## DAFTAR SEGMEN

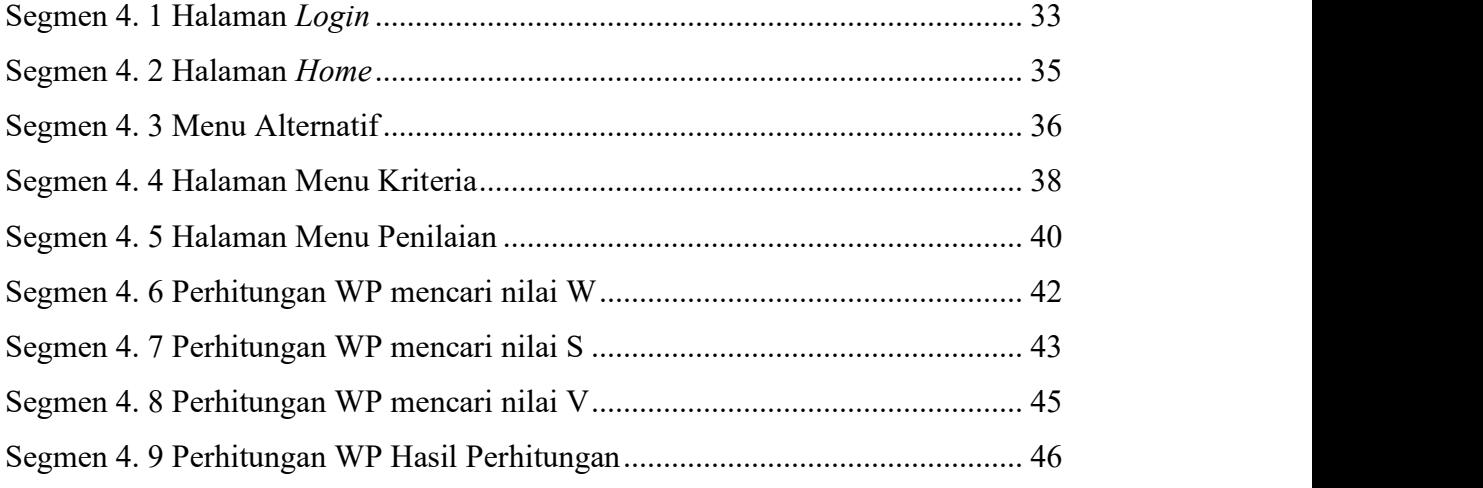